Umanistica Digitale – ISSN: 2532-8816 – n. 10, 2021 E. Salvatori – *L'appetito vien mangiando. L'edizione digitale del Codice Pelavicino tra ricerca e contributi del pubblico* DOI[: http://doi.org/10.6092/issn.2532-8816/12577](http://doi.org/10.6092/issn.2532-8816/12577)

# **L'appetito vien mangiando. L'edizione digitale del Codice Pelavicino tra ricerca e contributi del pubblico**

Enrica Salvatori

Università di Pisa, Italia enrica.salvatori@unipi.it

#### **Abstract**

Ripercorrendo il processo di edizione digitale del Codice Pelavicino, si intende ragionare sugli strumenti di consultazione e di corredo che possono offrire questo tipo di edizioni e sulle problematiche connesse in termini di codifica, visualizzazione, facilità d'uso, rapporto con l'utenza. Il contributo rielabora di quanto presentato al webinar "Fonti archivistiche medievali nel digitale. La sfida di trattare e visualizzare dati semi-strutturati", organizzato il 22-23 giugno 2020 dal *Laboratorio di Cultura Digitale* (Università di Pisa) e dal responsabile del progetto *Engineering Historical Memory* e allo scopo di promuovere future iniziative di collaborazione e sperimentazione nel campo dell'elaborazione ed estrazione di informazioni da edizioni semistrutturate di documenti archivistici.

The paper presents the potential means of utilizing digital edition tools by retracing the process of the Codice Pelavicino digital edition. We will also explore the related issues of coding, output, easiness of use, relationship with users. The paper presents the reworking of a lecture presented at the webinar "Medieval archival sources in digital environment. The challenge of processing and visualizing semi-structured data ", organized on 22-23 June 2020 by the *Digital Culture Laboratory* (University of Pisa) and by the head of the *Engineering Historical Memory* project. The aim is to promote future collaboration and experimentation initiatives in the field of processing and extraction of information from semi-structured editions of archival documents.

#### **Introduzione**

C'era una volta, tanto tempo fa, l'edizione scientifica cartacea delle fonti scritte. Ovviamente ogni edizione aveva caratteristiche sue proprie, date dall'essere fonte prettamente letteraria o documentaria, di ambito filosofico o religioso, dotata o priva di *stemma codicum*. Ma in quella lontana epoca esistevano per le edizioni scientifiche una serie di criteri e linee guida, condivise tra i diversi gruppi di ricerca, relativi al modo in cui si doveva o poteva operare nel processo di trascrizione, annotazione e pubblicazione del testo, ai quali si aggiungevano alcune pratiche comuni nella redazione degli strumenti di corredo: indice dei nomi e dei luoghi, talvolta l'indice delle "cose notevoli", tavole di corrispondenze, ecc. Era possibile ovviamente scegliere che cosa aggiungere al quadro di queste informazioni ritenute necessarie, ma le opzioni erano limitate proprio dal supporto cartaceo stesso e solo in seconda istanza dagli interessi specifici dell'editore. In particolare, limitatamente all'edizione dei documenti medievali (*chartae*, *notitiae*, *instrumenta*) i diplomatisti avevano redatto norme e raccomandazioni che sono poi state condivise e applicate - pur con distinguo e lievi modifiche - dalla più ampia comunità scientifica dei medievisti<sup>[1](#page-1-0)</sup>.

Si trattava di un mondo più semplice e lineare di quello che oggi ci fanno vivere gli strumenti e le innovazioni metodologiche delle *digital humanities* utilizzabili per pubblicare le fonti storiche nell'immenso metaspazio del web, nel bene - in termini di opportunità - e nel male - per quanto riguarda moltiplicazione dei problemi. Possiamo infatti ora dire, e a ragion veduta, che la "rivoluzione digitale" non ha portato a una semplice "digitalizzazione della tradizione", ma che anzi ha cambiato e sta cambiando profondamente il modo di lavorare dello storico / filologo / diplomatista impegnato nell'edizione e studio delle fonti della sua ricerca<sup>[2](#page-1-1)</sup>.

Il presente contributo intende ragionare su un ambito specifico di questo cambiamento, ossia sul fatto che i metodi e gli strumenti oggi disponibili consentono - in teoria - di estrarre dalle fonti in maniera automatica o semi-automatica molti più dati rispetto a una tradizionale edizione analogica, ma questo comporta precise scelte editoriali e metodologiche gravide di conseguenze, che devono considerare contemporaneamente più fattori: la complessità della codifica, l'usabilità dell'interfaccia di consultazione, l'accesso a eventuali basi di dati, la leggibilità complessiva dell'edizione da parte di un pubblico di esperti e di non esperti, il rapporto tra edizione chiusa e *in progress* [\(\[31\]\)](#page-23-0). Tali aspetti vengono qui esaminati estrapolandoli dall'esperienza su un caso concreto: l'edizione digitale del Codice Pelavicino, un manoscritto della fine del XIII secolo contenente la copia di centinaia di *instrumenta*, fondamentale per ricostruire la storia della diocesi di Luni.

Il progetto dell'edizione scientifica digitale del Codice Pelavicino ha ormai 6 anni d'età. Le motivazioni e le aspettative dei primordi - l'iniziativa è del 2014 - oggi sono profondamente cambiate: via via che il lavoro procedeva è infatti cresciuta nei curatori la consapevolezza dei problemi e delle potenzialità dell'edizione digitale che stavano allestendo e sono aumentati i *desiderata*: alcuni emersi dal lavoro stesso di codifica, altri dalle relazioni con il gruppo di lavoro,

<span id="page-1-0"></span><sup>1</sup> [\[18\]:](#page-22-0) pp. VII-XXIV[; \[20\];](#page-22-1) [\[22\];](#page-22-2) [\[40\];](#page-23-1) [\[4\];](#page-21-0) si veda anche l'utile dossier: La palestra dell'editore: materiali vecchi e nuovi per l'edizione dei testi documentari, messo a disposizione da Scrineum http://www.scrineum.it/scrineum/biblioteca/dossier-1.html. Tutti i link di questo articolo erano attivi in data 15 marzo 2021.

<span id="page-1-1"></span><sup>2</sup> Sulle problematiche generali, non tecniche, dell'edizione digitale delle fonti documentarie si veda [\[2\];](#page-21-1) [\[26\];](#page-22-3) [\[33\];](#page-23-2) [\[8\].](#page-21-2)

altri ancora dai contatti con la comunità scientifica di riferimento e con il pubblico. Esaminare le fasi di questo cambiamento, crediamo possa costituire un esercizio estremamente utile per estrapolare considerazioni di carattere generale riguardanti i progetti di edizione digitale di una fonte storica, guardando in particolare ai diversi pubblici di riferimento.

# **La bontà di essere "in corso"**

L'unica edizione a stampa del Codice Pelavicino risale al 1912 [\(\[13\]\)](#page-21-3): contiene diversi errori, omette larghe parti del testo e non è certamente in linea con gli attuali criteri di edizione critica di una fonte medievale. Negli anni '40 del XX secolo l'Istituto Storico Italiano per il Medioevo chiese a Geo Pistarino di procedere con una nuova edizione del Codice, ma il lavoro si trascinò per anni senza concludersi [\(\[3\]\)](#page-21-4). Nel 2014 proposi al Capitolo della cattedrale di Sarzana con il supporto dell'Accademia "G. Capellini" il passaggio a un'edizione digitale basata su immagini e *in progress*, da attuarsi per mezzo del software open source EVT tramite codifica della trascrizione, con accesso all'immagine digitale del codice, al testo, all'apparato critico e agli strumenti di corredo [\(\[37\]\)](#page-23-3). Il [lavoro,](http://pelavicino.labcd.unipi.it/il-progetto/lequipe/) condotto per 6 anni da un'équipe di lavoro interdisciplinare guidata dalla sottoscritta si è "chiuso" - limitatamente a quanto concerne l'edizione di tutti i 529 documenti del codice - nel 2020 [\(\[38\]\)](#page-23-4).

Nel 2014, nello spiegare ai committenti la bontà della proposta, motivammo il passaggio al digitale puntando soprattutto su ragioni pratiche: insistemmo sul fatto che l'edizione basata su immagini consentiva l'accesso in sicurezza a una fonte che, per unicità e preziosità, non poteva essere resa comunemente consultabile; inoltre l'accesso simultaneo all'immagine *facsimile* e alla trascrizione, oltre che al regesto e alle note al testo, avrebbe permesso al lettore un controllo diretto e puntuale sul lavoro fatto dagli editori e quindi una trasparenza, nel processo di edizione, che la pubblicazione tradizionale impediva. La seconda ragione che adducemmo era invece relativa alle tempistiche di edizione. Gli studiosi della Lunigiana medievale aspettavano da lungo tempo una nuova edizione che però - se condotta nel modo tradizionale - era assai difficile da programmare. La scelta del digitale avrebbe invece consentito un'edizione parziale e progressiva dei documenti del Codice, in modo da fornire il testo in *tranche* successive. Ricordiamo infatti che il contenuto del manoscritto non è unitario, ma costituito in gran parte dalla la copia tardo duecentesca di 529 documenti. L'essere *in progress*, lungi dal costituire un fattore negativo e squalificante, avrebbe quindi avuto un duplice e benefico effetto di fornire rapidamente agli studiosi materiale di loro interesse e contemporaneamente incentivare gli stessi editori a proseguire il lungo processo di trascrizione e codifica. Un terzo beneficio - non previsto agli esordi - è derivato dal fatto che proprio la comunicazione periodica degli obiettivi parziali ha sollecitato il coinvolgimento di altri ricercatori, accademici e appassionati, che hanno reso il progetto in sé una materia viva, un'edizione "fertile", come si cercherà di spiegare nella parte finale di questo articolo.

Per quanto riguarda i criteri e i metodi di edizione agli inizi le idee erano confuse, in parte anche per il *background* stesso dei responsabili dell'edizione, in parte "tradizionale", in parte "informatica umanistica", con ancora scarsa esperienza nel dialogo reciproco. Intendevamo da un lato appoggiarci ai criteri di edizione scientifica delle fonti documentarie sopra citati, pur modificati dalla scelta del supporto, dall'altro procedere a una codifica del testo in XML secondo le linee guida della TEI P5 e utilizzare uno strumento di edizione che prevedesse la consultazione contemporanea dell'immagine del manoscritto, della trascrizione del testo, dell'apparato critico e delle note, oltre che l'accesso a strumenti di corredo tradizionali<sup>[3](#page-3-0)</sup>.

Per l'edizione basata su immagini (i*mage based edition*) si è deciso di usare EVT, un software *open source*, nato per la visualizzazione *Vercelli Book*, ma sviluppato per diventare uno strumento adattabile a diversi progetti<sup>[4](#page-3-1)</sup>. L'edizione è stata però affiancata anche da un sito in *Wordpress* che presenta testi sulla storia e descrizione del codice, sulle peculiarità delle scelte editoriali, sul gruppo di lavoro e su materiali di corredo, in analogia con quanto accadeva nel cartaceo, di norma dotato di una corposa introduzione iniziale e di tabelle in appendice.

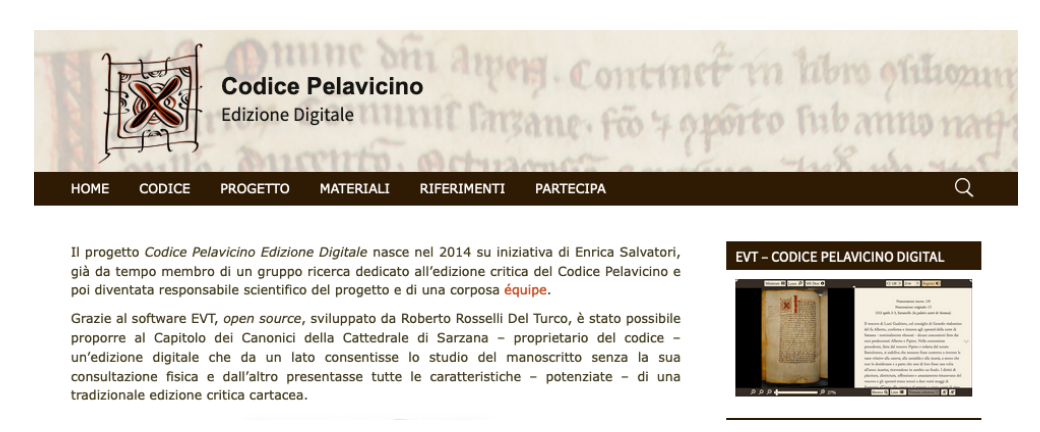

Figura 1: Sito dell'edizione digitale del Codice Pelavicino http://pelavicino.labcd.unipi.it/

<span id="page-3-0"></span><sup>3</sup> Le norme tradizionalmente valide per l'edizione a stampa hanno ovviamente subito dei cambiamenti nell'edizione digitale per i quali si veda [\[36\].](#page-23-5) Abbiamo tenuto in considerazione in particolare le linee guida emerse nella discussione interna alle più rilevanti comunità di studiosi impegnati in progetti di filologia digitale, in particolare [\[12\]e](#page-21-5) [\[32\].](#page-23-6)

<span id="page-3-1"></span><sup>4</sup> Su EVT si veda<https://visualizationtechnology.wordpress.com/> e [\[28\]](#page-22-4) e [\[29\].](#page-22-5) Nel tempo EVT si è dimostrato lo strumento prêt-a-porter per le edizioni critiche digitali, altamente flessibile e configurabile come auspicato da Elena Pierazzo [\(\[19\]\)](#page-22-6).

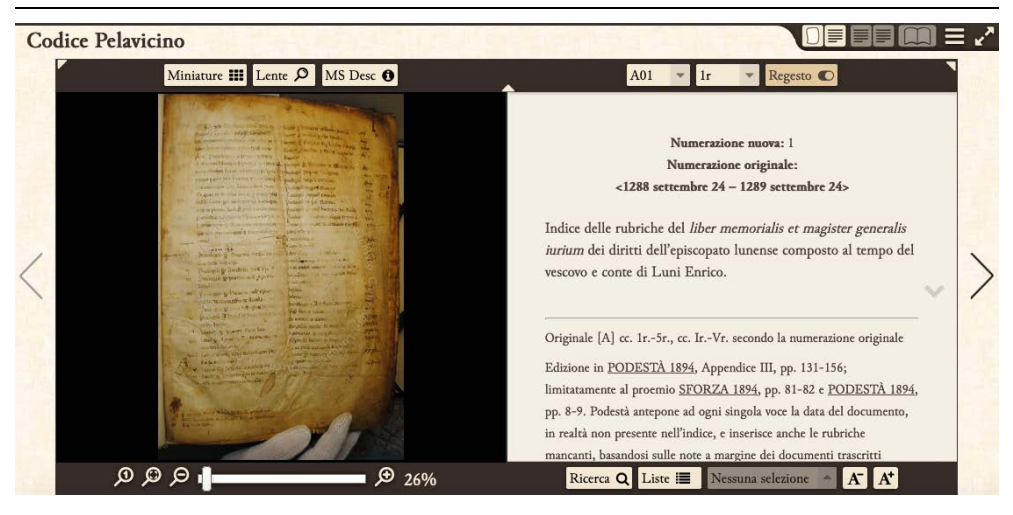

Figura 2: Interfaccia di navigazione nell'edizione digitale del Codice Pelavicino http://pelavicino.labcd.unipi.it/evt/

EVT, usato qui nella versione 1.3 (attualmente si sta lavorando alla 3), presentava infatti alcune caratteristiche molto interessanti. In primo luogo, consentiva di lavorare sui dati indipendentemente dalle funzionalità fornite dal *software* per la loro visualizzazione. In parole povere potevamo concentrarci sulla codifica a prescindere dall'esito finale: la visualizzazione sarebbe infatti stata poi personalizzata attraverso fogli di stile CSS. Altro grande pregio riguardava l'aggiornamento: una volta configurato e inserito il materiale nelle cartelle appropriate, il "lancio" di uno *script* predisposto consentiva a EVT di produrre l'edizione in maniera automatica. L'aggiornamento continuo dell'edizione diventava così un'operazione semplice e ripetibile alla bisogna. *Last but not least* EVT 1.3 presentava un ambiente di navigazione estremamente intuitivo per l'utente finale, facile da usare, con un *layout* chiaro e una gestione efficace dello spazio disponibile.

#### Liste e apparati

Una volta iniziato e predisposto il flusso di lavoro che portava dalla trascrizione alla codifica, dalla validazione e controllo dell'XML alla pubblicazione, ci siamo immediatamente resi conto che era possibile arricchire l'edizione "tradizionale" con funzionalità nuove. Ad esempio, alla consueta codifica di nomi propri (antroponimi e toponimi) e date - che oggi nel campo delle DH sono dette *Named Entities* - aggiungemmo i mestieri (in realtà voce che comprende anche titoli come *nobilis* e uffici come *castaldus*) e le monete, ma senza prevedere un trattamento particolare per queste voci. Antroponimi, toponimi e date (dei documenti) andavano a confluire in apposite liste di consultazione (indici), mentre tutte le altre "entità", compresi i mestieri e le monete, venivano evidenziate nel testo con colori diversi per facilitare al lettore l'individuazione e la lettura. In sostanza la codifica serviva - e serve ancora - solo per aiutare l'utente nella lettura del singolo documento.

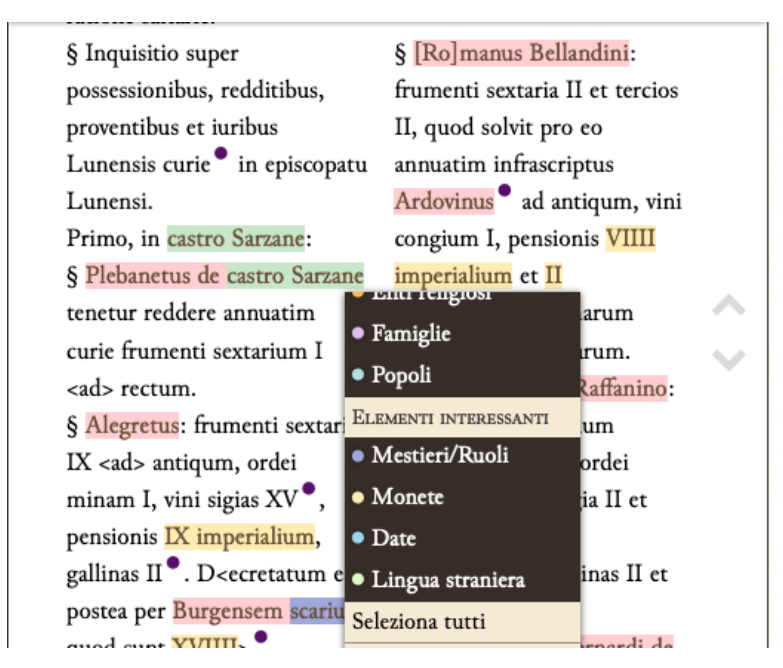

Figura 3: Esempio di selezione di oggetti nella modalità lettura.

| Persone                                                                   | Luoghi | Famiglie | Enti | Popoli | Indice cronol             |  |
|---------------------------------------------------------------------------|--------|----------|------|--------|---------------------------|--|
|                                                                           |        |          |      |        | ABCCDEFGHIL MNOPQRSTUVWYZ |  |
| Nessuna informazione.                                                     |        |          |      |        |                           |  |
| A. (episcopus Lunensis) >                                                 |        |          |      |        |                           |  |
| Abandonatus >                                                             |        |          |      |        |                           |  |
| Abbas / Abbate filio quondam Alberti >                                    |        |          |      |        |                           |  |
| Abbatinus de Iuvagallo (nobilis) >                                        |        |          |      |        |                           |  |
| Abbatinus de Prato >                                                      |        |          |      |        |                           |  |
| Abraciabene / Abraçabene >                                                |        |          |      |        |                           |  |
| Abraciabene / Abracabene de castro Sarzane >                              |        |          |      |        |                           |  |
| Abraciabene / Abraçabene quondam Ugolini >                                |        |          |      |        |                           |  |
| Abraciator / Abraciatore / Abraciadore / Abracciadore (becarius) >        |        |          |      |        |                           |  |
| Abraciator / Abraciatore / Abraciadore / Abracciadore quondam Armannini > |        |          |      |        |                           |  |
| Abraciator / Abraciatore / Abraciadore / Abracciadore / Abbracatore >     |        |          |      |        |                           |  |

Figura 4: Le liste e gli indici.

Un altro elemento da noi sottoposto a una codifica peculiare riguardò i *signa* dei notai redattori o autenticatori, al fine di valorizzare una delle ricchezze del Codice, la riproduzione di decine e decine di *signa tabellionum*. In questo caso, tuttavia, non riuscimmo a trovare una soluzione totalmente interna a EVT che consentisse una consultazione utile. Su EVT venne semplicemente creato un collegamento che, unendo fra di loro i tag che identificano i *signa* (<ptr/>) e le riproduzioni dei simboli notarili presenti nelle carte del manoscritto, permetteva una corrispondenza di tipo *hot spot*, in modo da mostrare il *signum* ed eventuali informazioni aggiuntive.

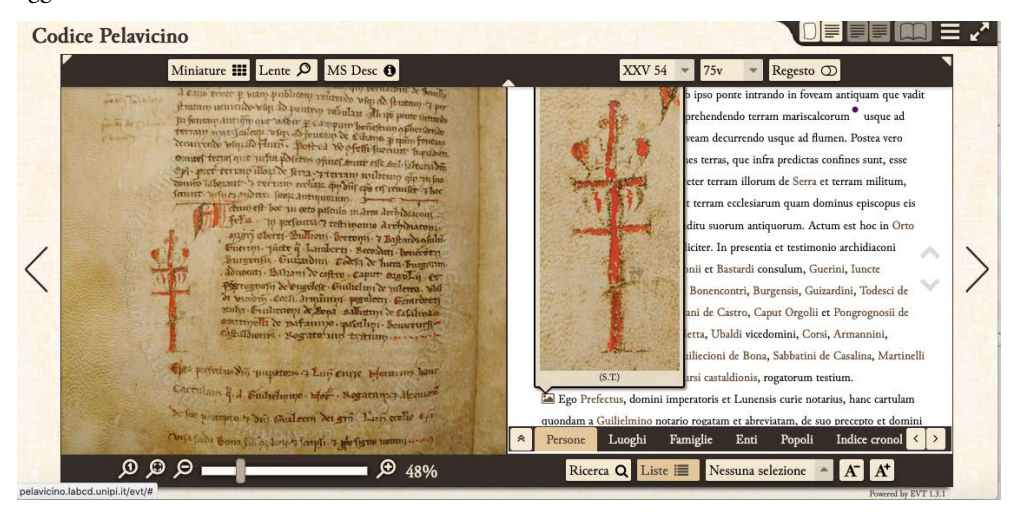

Figura 5: Visualizzazione di un signum notarile dentro EVT.

In aggiunta venne deciso anche di sviluppare, sul sito, una pagina HTML con l'indice di tutti i notai e i rispettivi *signa*, in modo da fornire agli utenti un ulteriore strumento per la consultazione. Attraverso le regole di trasformazione XSLT, applicate alla lista XML delle persone e dei *signa*, è stato possibile creare un unico documento da poter integrare nel tema Wordpress del sito web [\(\[14\]\)](#page-21-6) che desse conto del nome del notaio, di quanto si conosceva del suo periodo di attività e dei signa che lo caratterizzano nel codice.

#### Umanistica Digitale – ISSN: 2532-8816 – n. 10, 2021

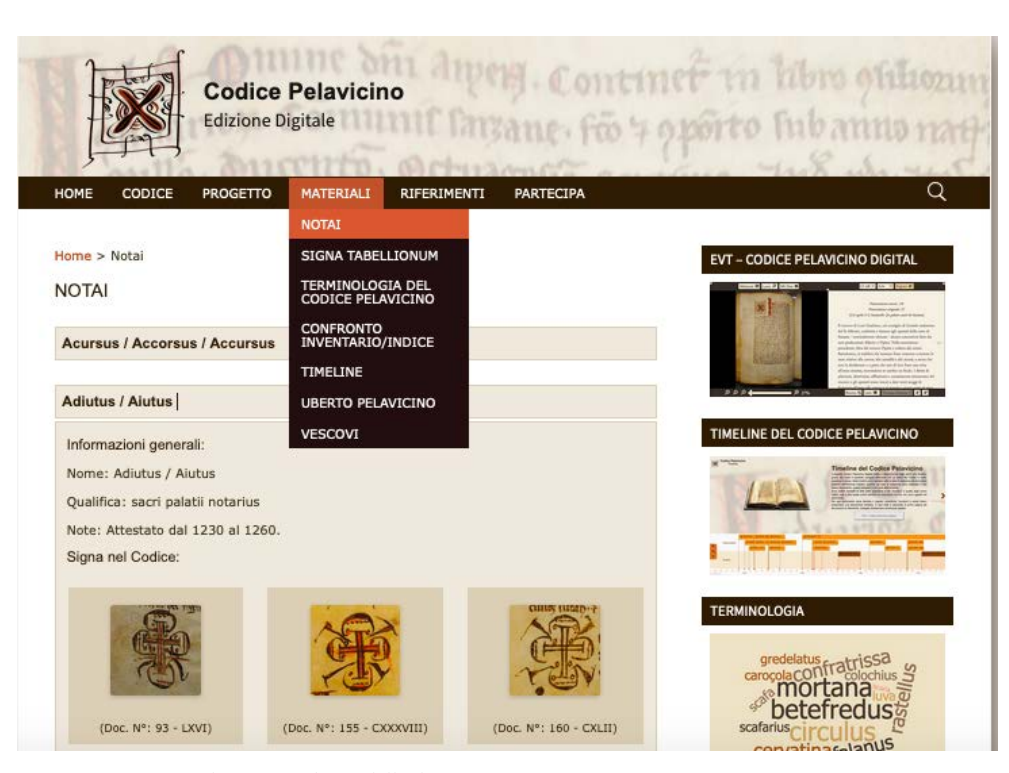

Figura 6: La pagina dei notai nel sito dell'edizione.

Come è facilmente intuibile, la soluzione adottata per i *signa*, aveva già fatto emergere fin dal 2014 il nodo relativo al trattamento dei dati presenti nel Codice. Per i notai, infatti, si era reso necessario separare l'area dell'edizione "vera e propria" dotata di alcuni strumenti di corredo (EVT), dall'area in cui alcuni dati codificati potevano essere trattati in maniera diversa (il sito). Precisiamo che la soluzione individuata ci appare oggi ancora valida e funzionale - dato che è possibile visualizzare in maniera semplice i simboli / disegni usati nei *signa* e la loro datazione<sup>[5](#page-7-0)</sup>, ma anche lontana dall'essere ottimale, in quanto non consente di estrapolare in maniera automatica i dati. In sostanza il ricercatore non ha a disposizione un'interfaccia per scoprire quali notai abbiano rogato in un delta temporale o quali qualifiche esprimano nell'escatocollo al variare degli anni o ancora per distinguere - sempre in maniera automatica - tra notai roganti e notai autenticanti.

<span id="page-7-0"></span><sup>5</sup> Questo ci pare vada nella direzione di alcuni recenti sviluppi della diplomatica tesi a considerare in maniera innovativa l'insieme delle informazioni che emergono dalle fonti notarili. Si veda in particolare il progetto NOTAE<http://www.notae-project.eu/> che intende investigare la presenza di simboli grafici nella documentazione tra la tarda antichità e l'alto medioevo.

# Navigare nel tempo

Il problema si è riproposto, più o meno nei soliti termini, per altri aspetti, essenziali alla ricerca storica, che emergevano a mano a mano che l'edizione avanzava.

Per le date, ad esempio, è stato predisposto un indice cronologico ascendente e discendente, che però è agganciato al solo tag <docDate>, ossia alla data topica e cronica di ogni singolo documento, e non alle altre date presenti all'interno dei singoli testi. Questa limitazione sottrae di fatto al lettore una parte importante dell'informazione, quali ad esempio la citazione interna di documenti anteriori o, come è già stato rivelato da uno studio specifico, la presenza di autenticazioni e soprattutto di passaggi in *mundum* da scheda notarile attuati in date e in periodi peculiari (Salvatori 2018). In un primo momento si è pensato di trattare questi eventi allo stesso modo delle *named entities*, ossia creando una nuova lista nell'intestazione del file principale e utilizzando l'elemento <listEvent>, che permetteva di definire un elenco di descrizioni su tipologie di eventi. Purtroppo, questa soluzione, considerate le caratteristiche dei documenti e il tipo di eventi da trattare, non è stata percorribile per le difficoltà incontrate nel definire un'ontologia di eventi: in alcuni casi la tipologia è infatti chiara, in altri invece è problematica, in altri ancora estremamente difficile, al punto da costringere l'editore a una vera e propria forzatura del testo.

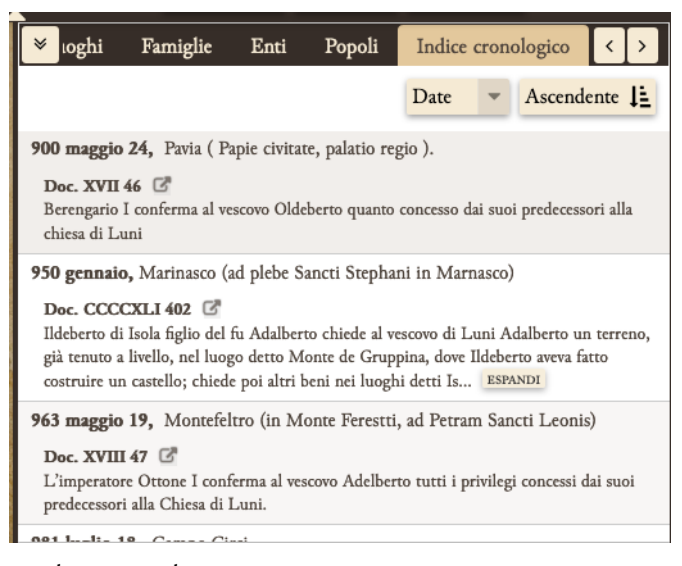

Figura 7: Indice cronologico ascendente.

### Umanistica Digitale – ISSN: 2532-8816 – n. 10, 2021

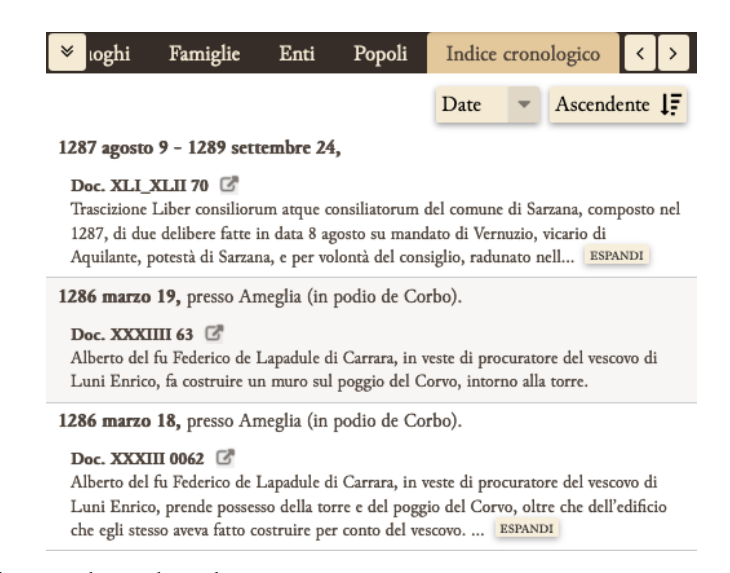

Figura 8: Indice cronologico discendente.

Per ovviare al problema abbiamo distinto gli eventi tra quelli che avevano una data chiaramente espressa e quelli che potevano essere datati da elementi relativi interni e poi abbiamo descritto le caratteristiche dell'evento entro un semplice tag <note>, messo in relazione con il tag <date>. Per quanto riguarda gli eventi riconoscibili nei passaggi in *mundum* e nelle autentiche, nonostante la codifica non prevedesse la marcatura delle diverse parti del documento, abbiamo deciso di dare una <div> specifica alla parte dell'escatocollo contente tali eventi, in modo da poterli poi efficacemente pubblicare in modo automatico, nel sito dell'edizione, da un plugin di Wordpress (*[TimelineJS](http://pelavicino.labcd.unipi.it/timeline/#event-title_slide)*) per la creazione di timeline.

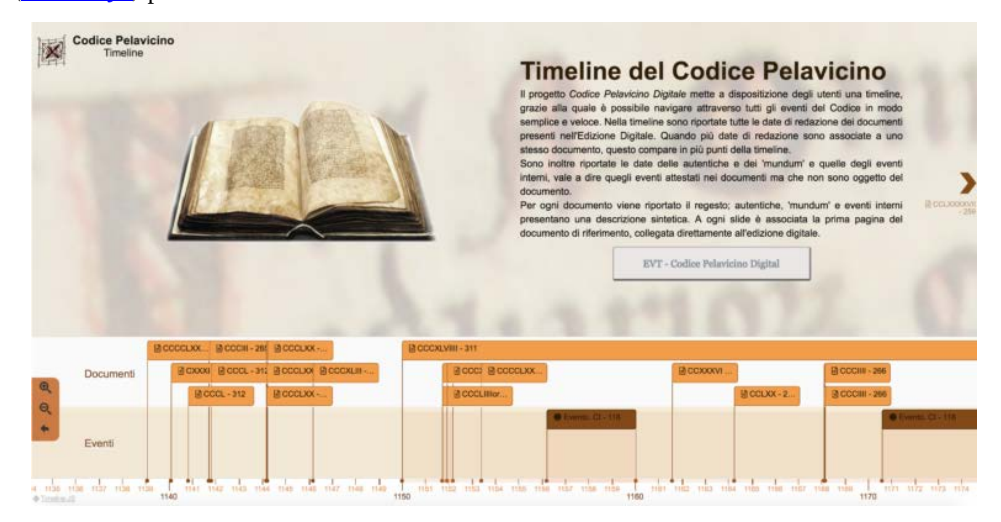

Figura 9: Timeline del Codice Pelavicino.

Nella *timeline* del Codice Pelavicino è così possibile consultare i diversi eventi espressi nel manoscritto - ovviamente se correttamente marcati -, evidenziando anche la tipologia dell'evento di appartenenza tra "documento", "mundum", "autentica" ed "evento" generico [\(\[7\]\)](#page-21-7). La navigazione in questa freccia del tempo negli eventi, e soprattutto nelle diverse tradizioni del documento, può diventare uno strumento ermeneutico per l'editore e rappresentare un servizio aggiuntivo che solo l'edizione digitale può offrire al suo pubblico specialistico. Anche in questo caso, però, come per i notai, la separazione dello strumento di corredo dall'edizione al sito è stata necessaria, per consentire una consultazione altrimenti impossibile o estremamente complicata interna a EVT. Analogamente avvertiamo che non è possibile ricercare ed elaborare in tempo reale i dati marcati, come, ad esempio, recuperare in forma tabellare i documenti che hanno avuto un passaggio in *mundum* a più di 10 anni dalla redazione del documento originale o quali documenti sono stati autenticati dopo la morte di Federico II.

# Questione di scelte

Va da sé che il problema si sta replicando, *mutatis mutandis*, per molti altri elementi del testo che vorremmo valorizzare e rendere fruibili al lettore - l'appetito vien mangiando -, alcuni già marcati (come mestieri e monete), altri ancora da marcare, come ad esempio i censi.

I mestieri, per ora codificati con un semplice <roleName> ed evidenziabili in indaco nella lettura su EVT, potrebbero ad esempio essere gestiti all'interno di un glossario terminologico, la cui creazione è in fase sperimentale, ma che - di nuovo - ha trovato una sua prima collocazione entro il sito, e non in EVT.

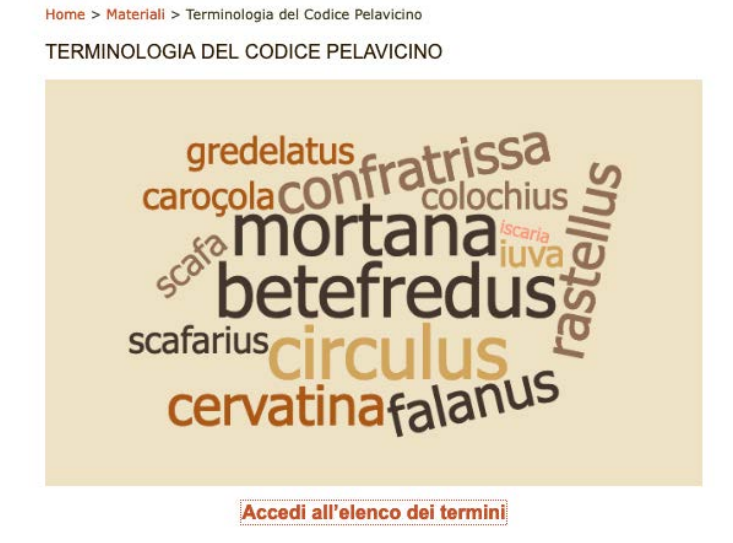

<span id="page-10-0"></span>Figura 10: Terminologia del Codice Pelavicino.

Per la codifica delle monete è stato adattato il tag TEI <measure>, genericamente usato per qualsiasi unità di misura e per i quali sono previsti tre eventuali attributi: *@type*, nel nostro caso utilizzato per descrivere l'autorità emittente / tipologia (*imperiales*, *Ianuenses*, *Parmense* ecc.), *@quantity*, che contiene la quantità espressa in cifre arabe e *@unit*, che informa circa il nominale nelle cinque possibili casistiche riscontrate: *denarius*, *solidus, mezanus, marca* e *libra*. Anche in questo caso la marcatura attualmente consente solo di evidenziare la moneta e di restituirne le caratteristiche in *pop up* in maniera standardizzata.

§ Podere quod fuit Iordani de Balognano, quod tenet Albertonus, debet

solvere annuatim pro Mancetino et filiis Guideti XV denarios

imperialium pensionis.

15 denarius (imperiales)

§ Iuncta et filius Ramundini, Gerardus et frater eius de podere quod fuit

Guidetini et Saphorone Piçolboni et filii Musi, quod tenent, debent

solvere singulis annis VI denarios imperialium et omnes redditus et alias

Figura 11: Monete nel Codice Pelavicino.

Si tratta, com'è evidente dalla [Figura 10,](#page-10-0) di un servizio utile alla lettura, ma totalmente ininfluente a livello di trattamento dei dati, in quanto non è attualmente possibile sapere ad esempio, quale fosse l'ammontare medio di un canone per abitazione o per terreno agricolo col variare del tempo, e nemmeno avere un dato numerico accorpato per pagamenti fatti con nominali diversi. Tuttavia, i dati dei pagamenti (in particolare vendite e canoni) - come si intuisce dall'esempio proposto - presentano già una forma semi-strutturata. Le liste di censi, ad esempio, abbondanti nel codice, presentano dati più o meno costanti: il nome dei locatari (con varie denominazioni relativamente alla condizione e all'epoca), la posizione / nome del podere / tenuta / bene, l'ammontare del censo in natura, in moneta o misto. La caratteristica semi-strutturata di questi dati emerge dalla stessa scrittura delle liste nel codice, in quanto talvolta sono trascritte in forma tabellare oppure è evidente che erano espresse in forma tabellare nell'antigrafo.

E. Salvatori – *L'appetito vien mangiando. L'edizione digitale del Codice Pelavicino tra ricerca e contributi del pubblico*

Parquarellas filius ta de alberdes soute er pod po- 1pt-y P ma fitta da Buskup y tongo i q binur quy Carremarus se pocon des folue es posi pel  $55 - 7$ Hontedaruso 14 milion P ceruf boyencourtry & sterge de up  $H_1$ .  $\omega_1$  $\mathbf{J}$ 20 unifie de pozola 76 汀  $22.6$ Thereus openin to essent policies inthuen filion alberty p etrus de se frang da and univietary buriant de boso. Sunno fruits ad integri - River y policy 20 199910 %  $-5.76$ VJ

Figura 12: Censi espressi in forma tabellare.

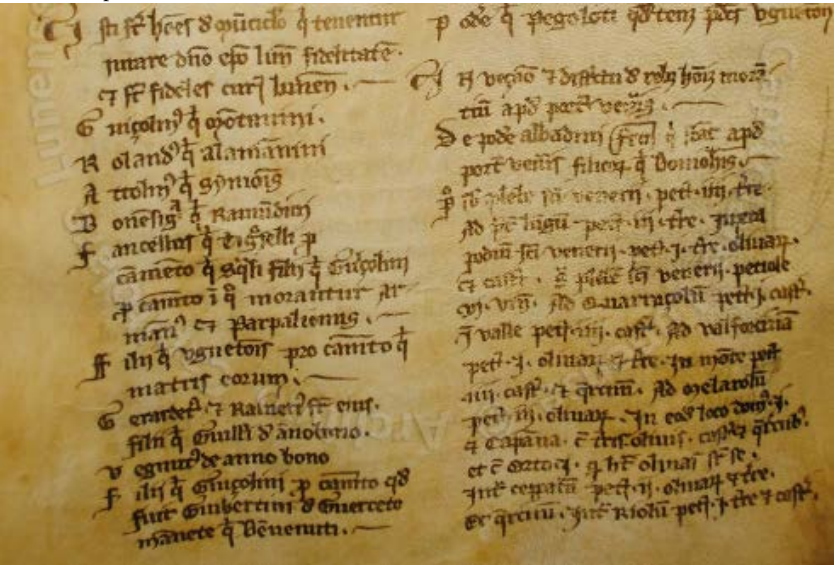

Figura 13: Censi espressi in colonna.

Il problema a questo punto è aperto. Che si tratti di dati fondamentali per lo studio della Lunigiana medievale è palese. Altrettanto evidente è che, proprio la loro natura di dati semistrutturati li renderebbe idonei a un trattamento che consenta la loro elaborazione in database con possibilità di valutare in termini numerici costi, valute, quantità, misure.

Ma quale soluzione adottare? La scelta iniziale - uno dei pregi di EVT - di operare la codifica del testo senza pensare alla visualizzazione del dato è una strada ancora percorribile? O si deve pensare a una codifica "personalizzata" e finalizzata appunto a rendere i dati computabili? Si deve pensare

a un *output* interno all'edizione o è meglio mantenere questi servizi di *query* sul sito, al di fuori dall'edizione vera e propria? E ancora cosa marcare? Solo i dati che presentano caratteristiche idonee a un simile trattamento (censi) o anche contenuti più scomposti (transazioni in moneta)?

Sono domande che richiedono indubbiamente una risposta tecnica, un software idoneo e una scelta di codifica che restituiscano al lettore ricercatore quanto desidera nella collocazione più appropriata. Ma a monte spingono questioni che toccano problematiche più ampie riguardanti il significato e l'utilità dell'edizione di una fonte storica, i ruoli e le competenze degli editori, il differente approccio al testo tra filologi e storici [\(\[41\]\)](#page-24-0) e il pubblico che si vuole raggiungere. Personalmente ritengo che, per individuare possibili risposte, sia indispensabile tenere in maggior considerazione l'ultimo fattore che era certamente ritenuto secondario nelle edizioni cartacee tradizionali: il pubblico, anzi "i" pubblici.

# Se il Codice diventa un post

Sappiamo perfettamente che l'edizione di una fonte storica di qualsiasi genere può interessare diverse categorie di utenti e se avviene sul Web l'accesso è teoricamente universale. Sappiamo altrettanto bene però che tale universalità è limitata da diversi fattori quali il *digital divide*, la lingua, la complessità dei contenuti proposti, l'interfaccia di navigazione.

In molti casi, l'operazione culturale che soggiace all'edizione digitale di una fonte o di un *corpus* di fonti tende a diventare autoreferenziale e di conseguenza povera di pubblico. Sovente è infatti spesso lo stesso editore ricercatore (o il gruppo di ricerca) che, conoscendo perfettamente la sua fonte, crea un ambiente di consultazione unico, specifico e complesso, che risulta di conseguenza anche elitario e chiuso. Spesso in questa tipologia di edizioni le possibilità di ricerca interna sono estremamente raffinate e di altissima qualità, ma restituiscono risultati interessanti solo per pochi, con interfacce di navigazione complesse, che necessitano una formazione propedeutica. Da un altro punto di vista, un'edizione troppo "semplice", dotata di pochi, essenziali, strumenti di corredo, restituisce agli studiosi - come abbiamo visto - solo una minima parte dei contenuti che in realtà il testo potrebbe dare.

Senza arrivare a una progettazione completamente centrata sull'utente (UCD, *User Centered Design*), credo che porsi il problema delle principali categorie di utenza a cui l'edizione si rivolge o si potrebbe potenzialmente rivolgere, risulterebbe estremamente per cercare una o più soluzioni alle domande prima enucleate.

Sempre partendo come esempio dal Codice Pelavicino proviamo quindi a disegnare tre tipologie plausibili di utenti: l'appassionato di storia locale (ma anche insegnanti di scuola), lo storico di professione, il ricercatore di altre discipline umanistiche.

Il primo utente mediamente non conosce il latino, ma non ne è nemmeno spaventato al punto da non avvicinarsi alla trascrizione di un documento medievale: gli interessa la storia locale, quella dei posti dove vive, e quindi è abituato a leggere saggi storici di diverso livello qualitativo, oltre alle mappe, storiche o contemporanee che siano. L'edizione digitale del Codice Pelavicino si è rivolta a questa tipologia di utenti fin dall'inizio e l'ha raggiunta con discreto successo grazie, in primo luogo, all'interfaccia di EVT e, in secondo, alla promozione dell'iniziativa su diversi canali

comunicativi<sup>[6](#page-14-0)</sup>. Nel software di edizione la navigazione tra i documenti è possibile da più punti di accesso: la carta, il singolo documento, gli indici e il motore di ricerca per stringa di caratteri. Il passaggio dall'apparato critico in italiano (data, regesto, edizioni, note) alla trascrizione in latino con note al testo è semplice e la navigazione è facilitata dall'organizzazione intuitiva e razionale degli spazi, oltre che dalla possibilità di evidenziare alcune *named entities*. Questa "semplicità" di fondo è centrale e non deve essere sacrificata a favore dell'ampliamento eccessivo delle tipologie di esplorazione. Nell'equilibrio sempre delicato tra possibilità di ricerca e complessità della maschera, la scelta deve a mio avviso sempre prediligere la semplicità e l'intuitività della navigazione.

Il coinvolgimento degli appassionati di storia locale è stato raggiunto - come accennato - anche tramite altre modalità: la costruzione del sito come un *blog*, con pubblicazione periodica delle novità inviate anche tramite *newsletter* e l'invito ben formulato, nel sito stesso, a partecipare all'edizione. Lungi da diventare indice di debolezza scientifica o di imprecisione degli editori, l'aggiornamento tramite *blog / newsletter* non solo sui progressi fatti, ma anche e soprattutto sui problemi incontrati nella codifica, sui dubbi di lettura e sulla necessità di un controllo, ha di fatto coinvolto il pubblico dei non addetti ai lavori a livelli non prevedibili. Attualmente la casella di posta elettronica in cui sono stati immagazzinati i commenti del pubblico ammonta a circa 500 unità.

In un secondo tempo, abbiamo provato ad allargare ulteriormente la platea degli utenti ricorrendo a Facebook, social ritenuto idoneo perché frequentato per di più da ultraquarantenni e perché vi si trovano gruppi interessati alla storia della Lunigiana. Su questi gruppi sono state quindi "postate" comunicazioni generiche, come l'annuncio della pubblicazione di nuovi documenti, e specifiche, quali richieste d'aiuto per l'individuazione di termini e toponimi. La risposta del pubblico è stata estremamente positiva: da un lato i contributi raccolti sono risultati mediamente di ottimo livello e hanno portato miglioramenti all'edizione, dall'altro l'edizione in sé è stata oggetto di scambi autonomi e di discussione all'interno del social, portando di fatto alla promozione e alla disseminazione del prodotto culturale.

L'insieme di questa attività di comunicazione, che combina la semplicità dell'interfaccia utente, in EVT e sul sito, con diversi canali di comunicazione, di fatto configura il *Codice Pelavicino Edizione Digitale* come un progetto di *digital public history,* in quanto presenta un prodotto culturale legato alla nostra storia, pensato appositamente per favorire la partecipazione attiva del pubblico [\(\[16\];](#page-22-7) [\[17\];](#page-22-8) [\[39\]\)](#page-23-7). Comporta tuttavia anche conseguenze di non poco conto: i lettori partecipano, ma solo a patto di ricevere una qualsivoglia ricompensa, nel nostro caso attenzione, considerazione, rispetto. Questo si traduce, nel concreto, in un notevole aggravio del lavoro di edizione, in parte dedicato a considerare tutte le osservazioni, rispondere, correggere o implementare l'edizione grazie ai suggerimenti pervenuti, riconoscendo contemporaneamente la paternità del suggerimento. Se si guarda ad esempio ai toponimi, solo l'interazione con questo tipo di pubblico ha permesso di individuare la posizione del 30% dei micro-toponimi attestati,

<span id="page-14-0"></span><sup>6</sup> Manca ancora la promozione presso le scuole, che necessiterebbe dell'apertura di una sezione apposita sul sito e del personale dedicato.

a fronte ovviamente di un'opera continua di interazione, controllo e correzione. Un lavoro che, se continuerà negli anni futuri, tenderà a trasformare il Codice Pelavicino in una *never ending* edition, sempre aggiornata, ma anche costantemente fluida<sup>[7](#page-15-0)</sup>.

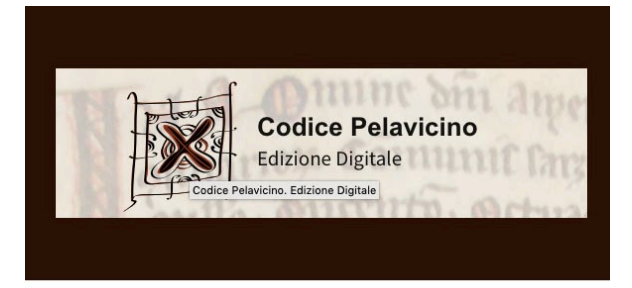

#### **Codice Pelavicino Edizione Digitale News**

DUE ANNUNCI IMPORTANTI!

1) L'edizione si è molto arricchita negli indici. Ora è possibile sfogliare le liste degli enti e delle famiglie recuperandone automaticamente i membri. Così ad esempio troverete i vari Malaspina elencati sotto la famiglia Malaspina e i membri del clero entro le rispettive pievi/chiese/monasteri, come anche i consoli e i podestà nei rispettivi comuni.

SIAMO QUINDI ARRIVATI AL MOMENTO IN CUI ABBIAMO BISOGNO DI VOI--> prima che l'edizione sia ufficialmente terminata potete infatti attivamente contribuire a perfezionarla.

Ad esempio, conoscete bene i toponimi della vostra zona? Consultate le liste dei luoghi e guardate se le identificazioni sono corrette o se potete identificare toponimi privi di collocazione geografica.

Siete interessati alle persone e alle istituzioni? Curiosi di sapere quali sono i podestà di Sarzana citati nel Codice? O i Vicari della Provincia di Lunigiana, mai prima d'ora estratti in maniera sistematica? Controllate che non ne siano sfuggiti e che la navigazione tra enti, luohi e persone funzioni.

Qualcosa non vi è chiaro? Scrivete, fatevi sentire, aiutateci, Già molte lettere sono arrivate e molti suggerimenti accettati. Il vostro contributo sarà riconosciuto con l'inserimento del vostro nome nell'elenco dei collaboratori.

Figura 14: Esempio di newsletter.

<span id="page-15-0"></span><sup>7</sup> Su questa problematica si veda [\[10\];](#page-21-8) per le connesse problematiche di citazione del testo fluid[o \[6\]](#page-21-9) e [\[5\].](#page-21-10)

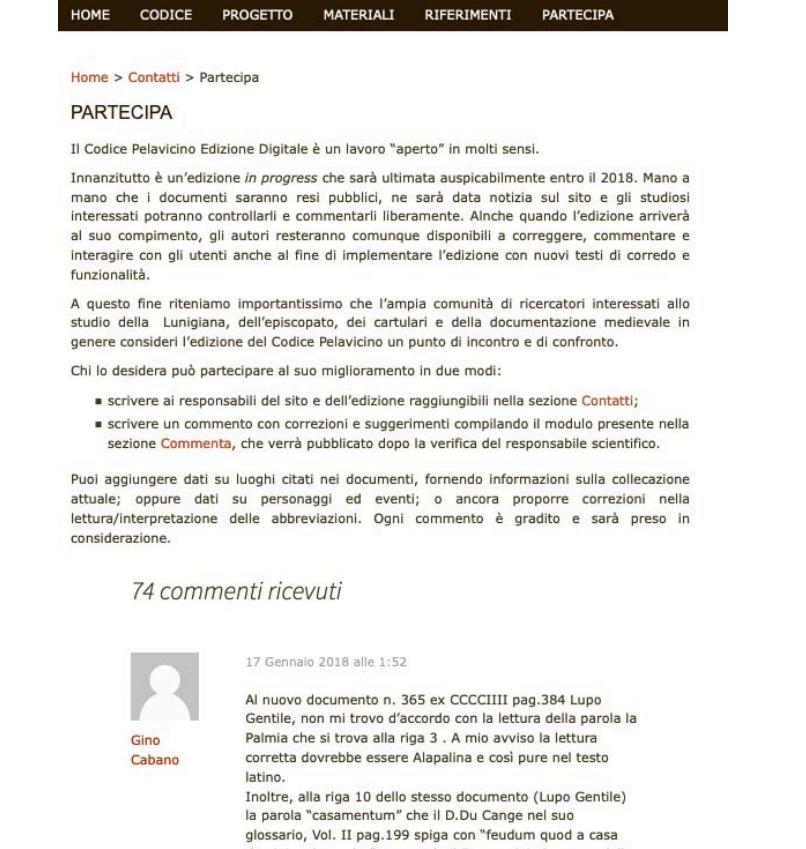

dominica dependet" e secondo il Formentini, Sarzana, dalla Pieve alla Polis, indica come la concessione di un diritto di insediamento, andrebbe tradotto con "un lotto di terreno da costruire (edificabile)." Riferimento bibliografico: 365 ex CCCCIIII pag.384 Lupo Gentile + Accedi per rispondere 19 Gennaio 2018 alle 10:41 Salve signor Cabano, per la Palmia... sì potrebbe essere anche "alapalinia" il problema è che la prima "i" non ha il punto (in realtà lineetta obliqua) mentre l'ultimo sì.  $\star$  Enrica Quindi noi dobbiamo per forza leggere Palmia. Tuttavia Salvatori

Palina.... o lapalina... Avverta.

Figura 15: Pagina dedicata alla partecipazione e un commento.

se trovasse indicazioni multiple di luoghi chiamani

#### Umanistica Digitale – ISSN: 2532-8816 – n. 10, 2021

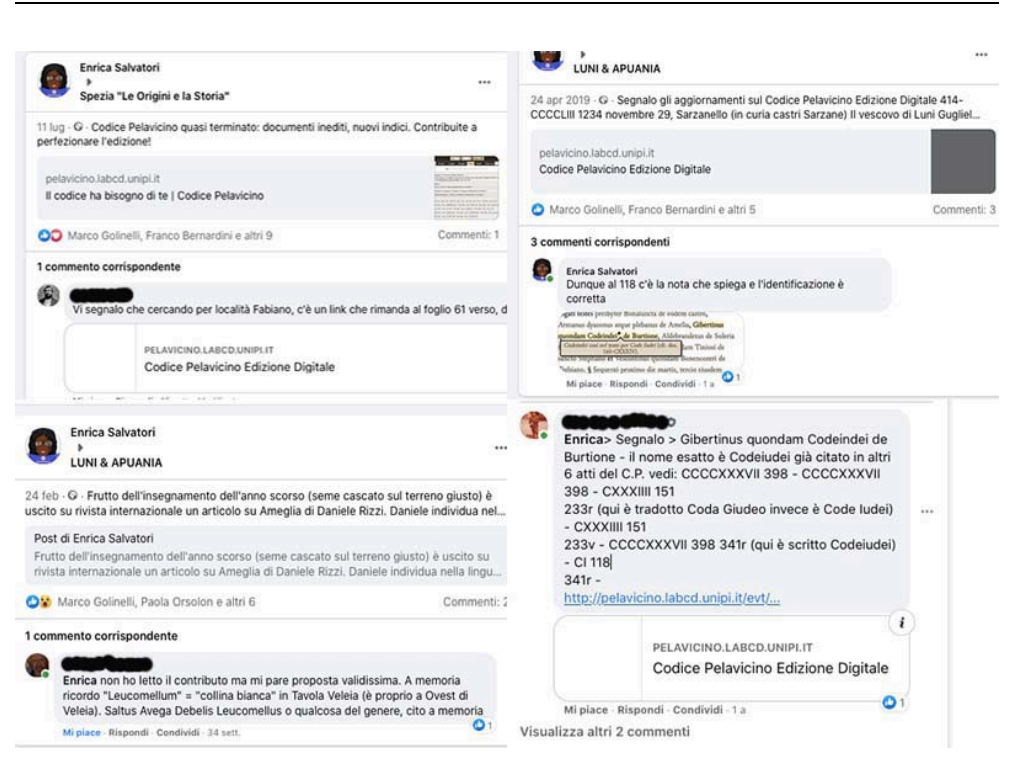

Figura 16: Commenti sul Codice Pelavicino su Facebook.

La seconda tipologia di utente a cui conviene pensare, relativamente al Codice Pelavicino, è lo storico, che - come già ampiamente spiegato nel corpo dell'articolo - è interessato a estrarre dati dalla fonte e contemporaneamente vederli nel loro contesto. Di fronte al Codice Pelavicino il medievista si porrà quindi domande tutte caratterizzate dalla variabile temporale con oggetti diversi. Prendendo ad esempio le liste dei censi, che elencano dati già semi-strutturati, un loro trattamento potrebbe poterci dire a quanto ammontavano le rendite dei beni vescovili e come erano distribuite, quali erano i luoghi e le date di raccolta dei censi, quale era il valore medio degli affitti dei terreni a uso agricolo nelle vicinanze di un luogo e qual era il rapporto tra censo in moneta e censo in natura<sup>[8](#page-17-0)</sup>.

È chiaro che queste fonti sono interessanti soprattutto per indagini di tipo economicoinsediativo, ma si potrebbero ovviamente valutare anche altri aspetti, come la percentuale di eredi di un locatario defunto rispetto alla presenza di tenutari e tenutarie espressamente nominati. Uno storico del paesaggio riterrebbe inoltre di estrema utilità che i toponimi fossero categorizzati per categorie (idro-, geo-, fito-, zoo-, antro-, agio- toponimi, nomi relativi all'uso del suolo, alle attività produttive e alle forme di popolamento e alla viabilità) e geo-referenziati in modo da poterli visualizzare in mappa, magari anche in *layer* sovrapponibili.

<span id="page-17-0"></span><sup>8</sup> Problema analogo a quello esposto da Marco Giacchetto in questo stesso dossier [\(\[11\]\)](#page-21-11).

La risposta alla ineludibile moltiplicazione delle domande credo debba essere duplice: da un lato l'assunzione di responsabilità dell'editore, dall'altro l'apertura dei dati.

Riguardo alla prima istanza credo che chi cura l'edizione scientifica digitale di una fonte e che quindi ne conosce bene struttura e potenzialità debba, banalmente, scegliere quali funzioni di ricerca mettere a disposizione tra quelle più promettenti, anche e soprattutto in relazione alla trattabilità dei dati. Di fronte alla grande varietà delle possibilità di ricerca credo che si debba innanzitutto abbandonare da subito, concettualmente, la possibilità di accontentare tutte le esigenze.

Una simile scelta è stata fatta ad esempio da Andrea Nanetti [\(\[15\]\)](#page-22-9) per [l'edizione](https://engineeringhistoricalmemory.com/MountSinai.php) del privilegio *Religiosam vitam* di papa Gregorio X per il Monte Sinai (1274) collocato in uno spazio partizionato e interattivo che consente di leggere il documento dai punti di vista dello storico e del diplomatista, esplorare con un video e un grafico ad albero il suo *tenor formularis*; consultare diritti e patrimonio del monastero con servizi di localizzazione e visualizzazione di voci di Wikipedia. Si tratta di un rilevante numero di servizi, che non ha alcuna pretesa di essere esaustivo e che però appare idoneo a trattare un solo documento alla volta, almeno nella formula della *image based edition*.

La scelta dei servizi deve poi avvenire - come già sottolineato - preservando il più possibile la semplicità e l'intuitività della navigazione. Questa esigenza ha per ora prodotto nel Codice Pelavicino lo sdoppiamento dei luoghi di pubblicazione; strada scelta anche per l'edizione critica digitale collaborativa dei documenti dell'abbazia di S. Maria della Grotta (da qui SMG) che attualmente consta di tre versioni: l'edizione digitale nativa su *monasterium.net*; il PDF dei soli testi, generati con una trasformazione dedicata; l'edizione cartacea in *open access[9](#page-18-0)* .

La problematica più rilevante di queste scelte polimorfe non risiede nell'apparente confusione dei piani - basta infatti una buona strutturazione delle informazioni nella pagina principale dell'edizione per ovviare all'*impasse* - ma nel fatto che il continuo (inevitabile e anche auspicabile) aggiornamento dell'edizione debba portare ad una modifica in tempo reale e contemporanea di tutte le sue "manifestazioni". In ogni caso rileviamo come le edizioni del Codice Pelavicino e di SMG non presentino attualmente strumenti di ricerca dei dati semi-strutturati.

L'apertura dei dati sembra, infine, essere l'unica risposta logica alla moltiplicazione delle domande che potrebbe porre uno storico e, con lui, la terza categoria di utente, il ricercatore delle scienze umane.

Prendendo sempre come riferimento il Codice Pelavicino, un linguista troverebbe più interessante analizzare statisticamente l'uso dei termini che indicano le diverse tipologie di censi, le misure delle merci, le monete in relazione alle forme antroponimiche o ancora la traccia di espressioni volgari o l'uso di lettere per produrre particolari fonemi. Un diplomatista troverà invece manchevole il fatto che i 529 documenti del codice non siano classificati per tipologia

<span id="page-18-0"></span><sup>9</sup> Cfr. [\[1\].](#page-20-0) La scelta di non mettere il Codice Pelavicino su Monasterium.net si deve a diverse ragioni, principalmente legate alle esigenze dell'ente che possiede il manoscritto; tuttavia si deve notare che la presenza in quella piattaforme non ne avrebbe favorito la consultazione da parte del largo pubblico.

(lista di censo, memoria, diploma, *instrumentum venditionis* ecc.) e che la loro struttura interna (protocollo, testo ed escatocollo) non sia stata codificata opportunamente in modo da estrapolare forme diverse - ad esempio - di *invocatio*. Uno storico del diritto troverebbe viceversa estremamente utile ritrovare in tempo reale le citazioni - e sono numerose - di testi del diritto canonico e del diritto civile sparsi nelle sentenze copiate nel manoscritto.

Se accettiamo il fatto che non si possono estrarre tutti i dati possibili e non si possono prevedere tutte le forme di interrogazione di una fonte, quello che è possibile e doveroso fare è consentire agli studiosi la possibilità di elaborare autonomamente la fonte stessa.

L'edizione digitale del Codice Pelavicino è formata da 529 file XML corrispondenti ad altrettanti documenti del codice, raggruppati in un file *master* e collegati a un file *bibliografia*, entrambi in XML. A prescindere dal sistema di pubblicazione scelto, questi materiali possono essere banalmente resi disponibili, scaricabili dal sito, in modo che altri studiosi possano procedere - se lo desiderano - a cambiare, implementare, correggere la codifica proposta al fine di condurre ricerche peculiari. A questo fine si potrebbe addirittura sfruttare la strutturazione doppia dell'edizione - EVT e sito - in modo che l'*image based edition* mantenga la versione dell'editore, mentre il sito sia più aperto a contributi esterni e ospiti o dia conto, via via, delle ricerche condotte anche da altri studiosi sulla medesima "materia grezza"[10](#page-19-0).

Si tratta di una soluzione semplice, già praticata da SMG, che però non è ancora particolarmente praticata nel mondo delle scienze umane: in buona parte perché richiede un rilevante mutamento di mentalità nella comunità scientifica di riferimento e in parte perché manchiamo ancora una infrastruttura che garantisca l'ospitalità dei dati secondo i principi FAIR (*findable, accessible, interoperable, reusable*) idonea alle peculiarità delle ricerche in ambito umanistico<sup>[11](#page-19-1)</sup>.

<span id="page-19-0"></span><sup>10</sup> Nel mondo dei digital historian si discute molto della differenza tra dati grezzi (raw) ed elaborati (cooked): come spiegato da Andreas Fickers al convegno AIUCD2021 (resoconto in [\[35\]\)](#page-23-8), ma tale distinzione non è applicabile ai file XML del Pelavicino, in quanto non solo sono derivati da copie di originali, ma anche già elaborati / cooked dall'operazione di codifica; anche i dati semi-strutturati, se trattati con una codifica apposita, risulterebbero estremamente elaborati. A questo proposito, oltre che la versione codificata dei testi in XML, potrebbe essere una buona idea (da trasformare in linea guida?) collocare in un repository anche la versione "pulita", "a-scientifica", completamente priva di qualsiasi tipo di marcatura e in formato testo (txt) dei documenti, in modo da consentire eventuali studi con tecniche di distant reading.

<span id="page-19-1"></span><sup>11</sup> Esistono oggi più piattaforme che operano secondo i principi FAIR, come ad esempio Zenodo (https://zenodo.org/), gestito dal CERN per OpenAIRE o, per ora limitato a risorse e progetti di tipo linguistico, ILC4clarin (https://dspace-clarin-it.ilc.cnr.it/repository/xmlui/). Si tratta però di repository che stentano a farsi strada nei progetti di tradizione umanistica per diverse ragioni, tra cui la non conoscenza del loro funzionamento tra i ricercatori del settore, la propensione a gestire grandi quantità di dati in progetti non correlati, la conseguente difficoltà che incontrano gli studiosi di scienze umane nell'immettervi le loro peculiari ricerche, caratterizzate da quantità minori di dati, ma da una loro forte interconnessione reciproca [\(\[23\]\)](#page-22-10).

## **Conclusioni**

Dall'analisi del lungo percorso editoriale del Codice Pelavicino Edizione Digitale, messo anche a confronto con altri esempi di edizione critica di fonti medievali, possiamo dire di aver raggiunto alcune convinzioni, evidenziato esigenze e portato alla luce problemi che ancora attendono risposta.

Tra le convinzioni metterei la necessità, per tutti i progetti che prevedono la relazione con archivi, biblioteche, associazioni culturali e musei, di procedere a un dialogo serrato con i partner / committenti in modo da far capire i vantaggi e svantaggi nel procedere a un'edizione critica digitale, a chiarire cioè il complesso percorso che porta alla scelta del digitale, evidenziandone con onestà aspetti positivi e negativi. Dobbiamo inoltre dire che si riscontra spesso, nelle edizioni digitali, una comune partenza dalla "metodologia tradizionale" con un successivo ragionamento atto a valutare gli spazi di manovra dati dalla codifica del testo e dagli strumenti digitali di visualizzazione e interazione. Questo procedere dal noto verso il nuovo per tentativi successivi è certamente naturale e può apparire più che logico, ma porta anche a intraprendere un percorso accidentato, pieno di rallentamenti, ripensamenti e revisioni. La speranza è che in futuro la somma delle esperienze fatte possa portare alla elaborazione di linee guida generali, condivise, finalizzate a costruire fin dall'inizio progetti che abbiano maggiore chiarezza di intenti sul merito e sul metodo.

Tra le esigenze metterei certamente quelle di:

- preservare la semplicità nella consultazione della fonte per favorire la sua effettiva lettura al di fuori dal ristretto gruppo degli addetti ai lavori;
- consentire l'accesso degli studiosi ai dati (file testo, file xml, basi di dati) in modo che altri possano utilizzare quanto già prodotto in diverse analisi, secondo i principi FAIR;
- scegliere in maniera autonoma e responsabile quali servizi di analisi sulla fonte edita aprire.

Il terzo punto rimane attualmente in attesa di una o più soluzioni tecniche idonee. Per quanto riguarda il Codice, nato in un contesto EVT, lo sforzo sarà certamente quello di implementare il software EVT in modo da rendere possibile una interrogazione dei dati tramite un'interfaccia flessibile, che si presti a esigenze diverse, mantenendo una grande l'attenzione alla facilità d'uso, sia per l'utente sia per l'editore, che consenta un rapido e continuo aggiornamento in stretto collegamento con le pratiche di *crowdsourcing* già avviate [\(\[29\]\)](#page-22-5). Date le premesse la *never ending edition* del Codice Pelavicino continuerà quindi a modificarsi, contando su un *happy ever after.*

# **References**

<span id="page-20-0"></span>[1] Ambrosio, Antonella, e Vera Isabell Schwarz-Ricci. 2021. «L'edizione digitale di documenti medievali. Il caso di studio di S. Maria della Grotta», *Umanistica Digitale* n. 10.

- <span id="page-21-1"></span>[2] Ansani, Michele, e Antonella Ghignoli. 2011. «Testi digitali: nuovi media e documenti medievali». In *Historiens et l'informatique : un métier à réinventer*, 73–86. Roma: École française de Rome.
- <span id="page-21-4"></span>[3] Balletto, Laura. 2009. «Geo Pistarino e le fonti. Un progetto incompiuto: l'edizione critica del Codice Pelavicino». *Memorie dell'Accademia Lunigianese G. Capellini* LXXIX: 57–76.
- <span id="page-21-0"></span>[4] Bartoli Langeli, Attilio. 1991. «L'edizione dei testi documentari. Riflessioni sulla filologia diplomatica». In *L'edizione dei testi mediolatini. Problemi metodi prospettive. Testi della VIII Settimana residenziale di studi medievali, Carini 24-28 ottobre 1988*, 116–131. Palermo.
- <span id="page-21-10"></span>[5] Broyles, Paul A. 2020. «Digital Editions and Version Numbering.» *Digital Humanities Quarterly* 014 (2). http://www.digitalhumanities.org/dhq/vol/14/2/000455/000455.html
- <span id="page-21-9"></span>[6] Bürgermeister, Martina. 2020. «An Empirical Study of Versioning in Digital Scholarly Editions». In *Atti del IX Convegno Annuale AIUCD. La svolta inevitabile: sfide e prospettive per l'Informatica Umanistica.* a cura di C. Marras, M. Passarotti, G. Franzini, ed E. Litta*,*  Milano. [http://amsacta.unibo.it/6316/.](http://amsacta.unibo.it/6316/)
- <span id="page-21-7"></span>[7] De Martin, Chiara. 2018. «La timeline del Codice Pelavicino. La codifica e la visualizzazione delle date in una edizione digitale». Tesi di laurea, Università di Pisa, rell. E. Salvatori e C. Di Pietro.
- <span id="page-21-2"></span>[8] Delle Donne, Roberto. 2019. «Information Technologies for Medieval Studies: Some Recent Experiences in Italy». *Reti Medievali Rivista* 20 (1): 13–39. [https://doi.org/10.6092/1593-2214/6071.](https://doi.org/10.6092/1593-2214/6071)
- [9] Di Pietro, Chiara, e Roberto Rosselli Del Turco. 2018. «Between Innovation and Conservation: The Narrow Path of User Interface Design for Digital Scholarly Editions». *Digital Scholarly Editions as Interfaces* 22 2016 : 133–63
- <span id="page-21-8"></span>[10] Gengnagel, Tessa. 2012. «The 'Beta Dilemma' – A Review of the Faust Edition.» RIDE 7 (2017). doi: 10.18716/ride.a.7.3.
- <span id="page-21-11"></span>[11] Giacchetto, Marco. 2021. «Problemi e questioni nello studio delle fonti fiscali tardomedievali: la "Lira" senese nel XV secolo», *Umanistica Digitale* 10
- <span id="page-21-5"></span>[12] Guidelines 2011. *Modern Language Association* a c. di. *Guidelines for Editors of Scholarly Editions* 2 [https://www.mla.org/Resources/Research/Surveys-Reports-and-Other-](https://www.mla.org/Resources/Research/Surveys-Reports-and-Other-Documents/Publishing-and-Scholarship/Reports-from-the-MLA-Committee-on-Scholarly-Editions/Guidelines-for-Editors-of-Scholarly-Editions)[Documents/Publishing-and-Scholarship/Reports-from-the-MLA-Committee-on-](https://www.mla.org/Resources/Research/Surveys-Reports-and-Other-Documents/Publishing-and-Scholarship/Reports-from-the-MLA-Committee-on-Scholarly-Editions/Guidelines-for-Editors-of-Scholarly-Editions)[Scholarly-Editions/Guidelines-for-Editors-of-Scholarly-Editions](https://www.mla.org/Resources/Research/Surveys-Reports-and-Other-Documents/Publishing-and-Scholarship/Reports-from-the-MLA-Committee-on-Scholarly-Editions/Guidelines-for-Editors-of-Scholarly-Editions)
- <span id="page-21-3"></span>[13] Lupo Gentile, Michele. 1912. «Il regesto del codice Pelavicino». *Atti della Società Ligure di Storia Patria* XLIV.
- <span id="page-21-6"></span>[14] Miaschi, Alessio. 2020. «Signa tabellionum». In *Codice Pelavicino. Edizione digitale*, a cura di Enrica Salvatori, Edilio Riccardini, 2020. http://pelavicino.labcd.unipi.it/materiali/i-signa-tabellionatus/
- <span id="page-22-9"></span>[15]Nanetti, Andrea. 2021. «Engineering Historical Memory and the Interactive Exploration of Archival Documents. The Online Application for Pope Gregory X's Privilege for the Community of Mount Sinai (1274) as a Prototype»*, Umanistica Digitale* 10
- <span id="page-22-7"></span>[16]Noiret, Serge. 2009. «"Public History" e "storia pubblica" nella rete». *Ricerche storiche* XXXIX (2–3): 275–327.
- <span id="page-22-8"></span>[17]Noiret, Serge. 2015. «Storia Pubblica Digitale». *Zapruder. Storie in Movimento*, n. 36: 8– 22.
- <span id="page-22-0"></span>[18]«Norme per la pubblicazione dell'Istituto Storico Italiano». 1906. *Bollettino dell'Istituto Storico Italiano*, VII–XXIV.
- <span id="page-22-6"></span>[19] Pierazzo, Elena. 2019. «Quale infrastruttura per le edizioni digitali? Dalla tecnologia all'etica». *Textual Cultures* 12 (2): 5–17.
- <span id="page-22-1"></span>[20] Pratesi, Alessandro. 1957. «Una questione di metodo: l'edizione delle fonti documentarie». *Rassegna degli Archivi di Stato* XVII: 312–33, ora anche in Pratesi, Alessandro. 1992. *Tra carte e notai. Saggi di diplomatica dal 1951 al 1991*. Miscellanea della Società romana di storia patria XXXV. Roma: 33-34
- [21] Pratesi, Alessandro. 1977. «Fonti narrative e documentarie: problemi e metodi di edizione». In *Atti del II convegno delle società storiche toscane*, 25–37. Lucca.
- <span id="page-22-2"></span>[22] Puncuh, Dino. 1978. «Sul metodo editoriale di testi notarili italiani». *Actum Luce* VI: 59– 80, ora anche in Puncuh, Dino. 2006. *All'ombra della lanterna: cinquant'anni tra archivi e biblioteche, 1956-2006*. A cura di Antonella Rovere, Marta Calleri, e Sandra Macchiavello. Genova: 593-610.
- <span id="page-22-10"></span>[23] O'Donnell, Daniel Paul e Roberto Rosselli Del Turco. 2020. «Good things come in small packages: designing distributed editions and tools for the age of FAIR data». Assemblée Générale du consortium Cahier 27 Nov. 2020 DOI 10.5281/zenodo.4293723
- [24] Rosselli Del Turco, Roberto. 2012. «After the editing is done: Designing a Graphic User Interface for digital editions». *Digital Medievalist* 7. <http://doi.org/10.16995/dm.30>
- [25] Rosselli Del Turco, Roberto. 2014. «EVT development: an update (and quite a bit of history)». *Edition Visualization Technology* (blog). 26 gennaio 2014. [https://visualizationtechnology.wordpress.com/2014/01/26/evt-development-an-update](https://visualizationtechnology.wordpress.com/2014/01/26/evt-development-an-update-and-quite-a-bit-of-history/)[and-quite-a-bit-of-history/.](https://visualizationtechnology.wordpress.com/2014/01/26/evt-development-an-update-and-quite-a-bit-of-history/)
- <span id="page-22-3"></span>[26] Rosselli Del Turco, Roberto. 2016. «12. The Battle We Forgot to Fight: Should We Make a Case for Digital Editions?» *Digital Scholarly Editing*, 219.
- [27] Rosselli Del Turco, Roberto. 2017. «The Digital Vercelli Book. A facsimile edition of Vercelli, Biblioteca Capitolare, CXVII». *Notes* 3: 6.
- <span id="page-22-4"></span>[28] Rosselli Del Turco, Roberto. 2019. «Designing an advanced software tool for Digital Scholarly Editions: The inception and development of EVT (Edition Visualization Technology)». *Textual Cultures* 12, n. 2 (2019): 91–111
- <span id="page-22-5"></span>[29]Rosselli Del Turco, Roberto. 2021. «*Elaborazione di dati semi-strutturati: ipotesi implementative e casi d'uso tratti da testi in inglese antico*», in *Umanistica Digitale*, n. 10
- [30]Rosselli Del Turco, Roberto, Chiara Di Pietro, e Chiara Martignano. 2019. «Progettazione e implementazione di nuove funzionalità per EVT 2: lo stato attuale dello sviluppo». *Umanistica Digitale*, n. 7. https://doi.org/10.6092/issn.2532-8816/9322
- <span id="page-23-0"></span>[31]Rosselli Del Turco, Roberto, Enrica Salvatori, Andrea Nanetti, Marco Giacchetto, Vera Isabell Schwarz-Ricci, e Antonella Ambrosio. 2021. «Fonti archivistiche medievali nel digitale. La sfida di trattare e visualizzare dati semi-strutturati». In *AIUCD 2021 - DH per la società: e-guaglianza, partecipazione, diritti e valori nell'era digitale Raccolta degli abstract estesi della 10a conferenza nazionale AIUCD 2021*, a cura di Federico Boschetti, Angelo Mario Del Grosso ed Enrica Salvatori. Pisa, ora rielaborato come «Introduzione» al presente dossier *Fonti archivistiche medievali nel digitale. La sfida di trattare e visualizzare dati semi-strutturati, Umanistica Digitale*, n. 10
- <span id="page-23-6"></span>[32] Sahle, Patrick, a c. di. 2014. *Criteria for Reviewing Scholarly Digital Editions, version 1.1* (2014) presso l'*Institut für Dokumentologie und Editorik.* https://www.i-de.de/publikationen/weitereschriften/criteria-version-1-1/
- <span id="page-23-2"></span>[33] Salvatori, Enrica. 2017. «L'edizione digitale di fonti storiche: nuove opportunità, nuovi problemi, nuove figure». In *Edito, inedito, riedito. Saggi dall' XI Congresso degli Italianisti Scandinavi, Università del Dalarna – Falun, 9-11 giugno 2016*, a cura di Vera Nigrisoli Wärnhjelm, 39–53. Pisa: Pisa University Press.
- [34] Salvatori Enrica. 2018. «La strategia documentaria del vescovo di Luni Guglielmo. Considerazioni a margine di un'edizione digitale». In *Ingenita curiositas. Studi sull'Italia medievale per Giovanni Vitolo*, a cura di Rosalba Di Meglio, Bruno Figliuolo, e Antonella Ambrosio, III:1175–90. Battipaglia.
- <span id="page-23-8"></span>[35] Salvatori, Enrica, e Giorgio Guzzetta. 2021. «"Digital Public History: un invito alla riflessione». Blog accademico. *Leggere, scrivere e far di conto* (blog). 4 febbraio 2021. <https://infouma.hypotheses.org/523.>
- <span id="page-23-5"></span>[36] Salvatori, Enrica, e Edilio Riccardini. 2020. «Criteri di edizione». In Salvatori, Enrica et al. 2020.
- <span id="page-23-3"></span>[37] Salvatori, Enrica et al. 2014. Salvatori, Enrica, Edilio Riccardini, Laura Balletto, Roberto Rosselli Del Turco, Chiara Alzetta, Chiara Di Pietro, Chiara Mannari, Roberto Masotti, e Alessio Miaschi, a c. di. 2014. *Codice Pelavicino. Edizione digitale*. Pisa. <https://doi.org/10.13131/978-88-902289-0-2>
- <span id="page-23-4"></span>[38] Salvatori, Enrica et al. 2020. Salvatori, Enrica, Edilio Riccardini, Laura Balletto, Roberto Rosselli Del Turco, Chiara Alzetta, Chiara Di Pietro, Chiara Mannari, Roberto Masotti, e Alessio Miaschi, a c. di. *Codice Pelavicino. Edizione digitale*. Pisa. <https://doi.org/10.13131/978-88-944430-2-8>
- <span id="page-23-7"></span>[39] Salvatori Enrica, Roberto Rosselli Del Turco, Chiara Alzetta, Chiara Di Pietro, Chiara Mannari, e Alessio Miaschi. 2017. «Il Codice Pelavicino tra edizione digitale e Public History». *Umanistica Digitale* 1: 105–177
- <span id="page-23-1"></span>[40]Tognetti, Gianpaolo, a c. di. 1982. *Criteri per la trascrizione di testi medievali latini e italiani*. Quaderni della «Rassegna degli Archivi di Stato» 51. Roma.

<span id="page-24-0"></span>[41]Vogeler, Georg. 2019. «The 'Assertive Edition'». *International Journal of Digital Humanities* 1, n. 2: 309–22.<https://doi.org/10.1007/s42803-019-00025-5>